Subject: Re: Issue executing DataWarrior Posted by Tech01 on Mon, 27 May 2024 14:51:29 GMT View Forum Message <> Reply to Message

Thanks alot, after asking cyber to whitelist the application on their end it started working on the pc.

Still weird that S1 doesn't show anything saying it's blocked or whatsoever.

You've been really helpfull. I wish you a great day! :)

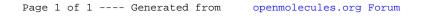